# |平均/共振器/ノッチ…基本フィルタ をアプリを使わずに作ってみる **フィルタ処理の本質を理解するために <sup>第</sup>2<sup>章</sup>**

**三上 直樹**

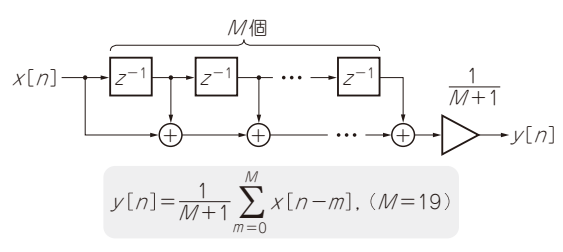

**図1 マイコンで作る移動平均のブロック図**

この章では、第1部第4章で説明したディジタル· フィルタのうち,

- ・ 移動平均
- ・ 共振器
- ・ ノッチ・フィルタ

のプログラムを作りマイコン・ボードで動かします。こ れらのフィルタは,フィルタの係数を求めるための設計 アプリケーションを使わずにプログラムを作れます.

 本章で説明する共振器のプログラムにはフィルタの係 数を計算する部分が含まれています.係数を自分で算 出できれば,プログラムの外部から共振周波数をコント ロールする機能を付けるような場合に役に立ちます.

マイコンのプログラムでは,フィルタの部分をクラ スで実現することにします. クラスで作ると、他の処 理と簡単に区別できるので,どこまでの処理が,その フィルタの処理に本質的な部分かということが分かり やすいと思います.

 希望する振幅特性を実現できているかどうかは, FFTアナライザ(第3部第1章のコラム1を参照)(1)を 使って確かめます.

#### ● マイコンで動かすフィルタは**float**を使う

STM32F446マイコンを使った場合,浮動小数点数 の計算をdouble型で行うと処理にかなり時間がか かります.そのため,基本的にはfloat型で計算す るようにプログラムを作る必要があります.

**▶float型であることを明示する記述方法**

プログラムで直接数値を記述する場合,例えば 1.0fというように数値の後ろにfloat型を表すサ

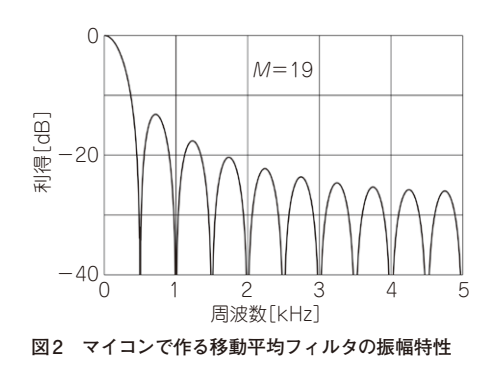

フィックスfを付けます.このサフィックスを付けな いで例えば1.0と書いた場合,その数値はdouble 型だとみなされます.

### **▶Keil Studioにはfloat型の算術演算関数が用意さ れている**

Keil Studioが提供する標準の算術関数ライブラリで は、float型に対応する関数も提供されています. 例 えば. cos()関数は引数と戻り値がdouble型です. そのため,これから示すプログラムの中では,cos() の代わりに,引数と戻り値がfloat型のcosf()を使 います注1.

## **フィルタ1:移動平均**

マイコン用プログラムに対応する移動平均のブロッ ク図と差分方程式を**図1**に示します.**図2**には,M= 19の場合の周波数特性を示します.

#### ● プログラムの解説

移動平均のプロジェクト(DSP\_MovingAverage)

注1:Keil Studio CloudがサポートするC++の標準の算術関数を 計算するためのライブラリでは,関数はオーバ・ロードさ れているので、引数にfloat型のものを与えると, float型のバージョンの関数に対応するコードが生成され ます. しかし、ここではfloat型に対応する関数を使って いることを強調したいので,あえてプログラムでは,例え ばcos()を使わずにcosf()を使うように書いています.